## Vektor einzeichnen mit Feedback GeoGebra - Konstruktionsprotokoll file:///C:/Users/Sebastian Fischer/Documents/Dokumente Schule/Fortb...<br> **Vektor einzeichnen mit Feedback**

## Sebastian Fischer

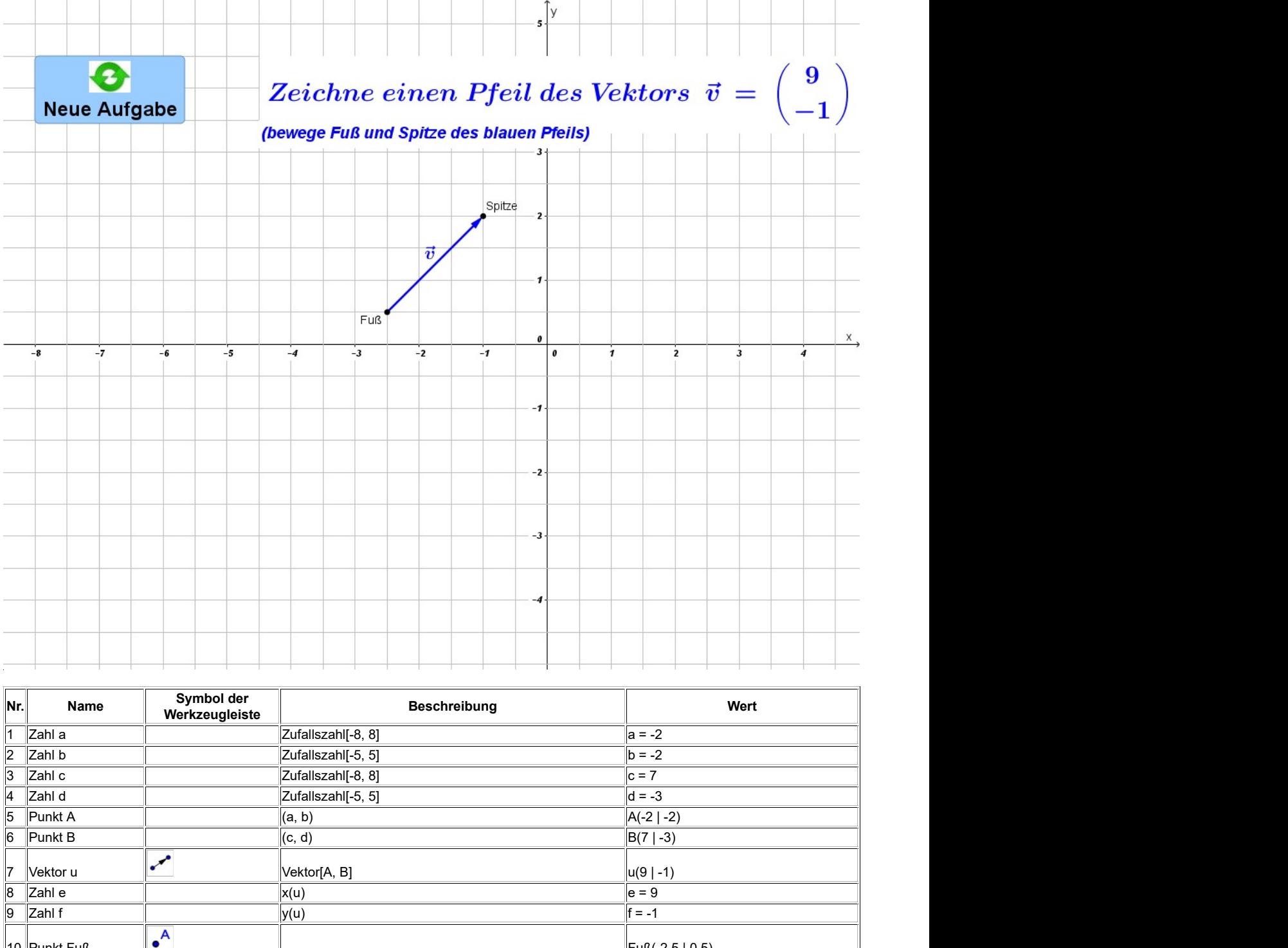

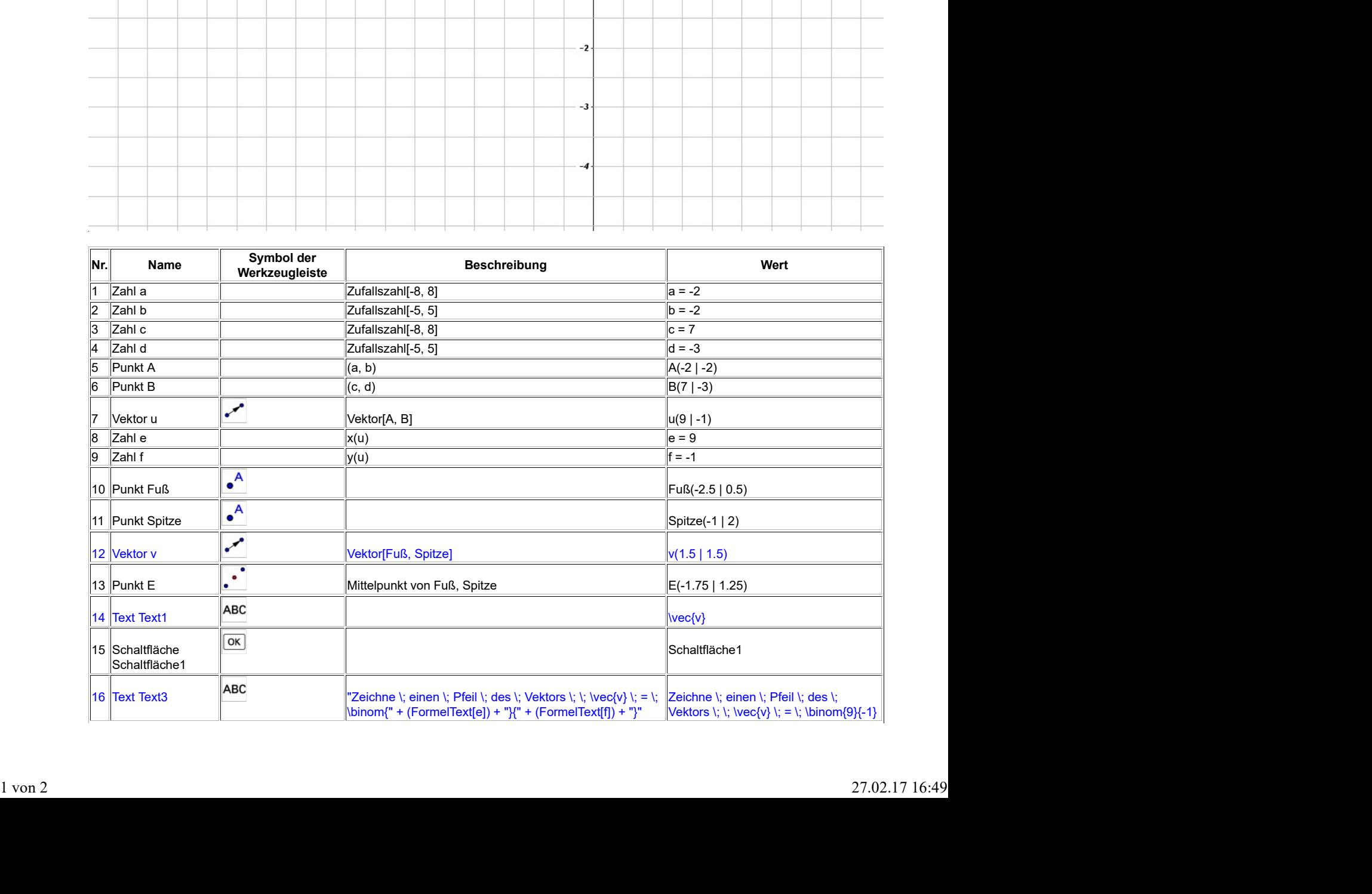

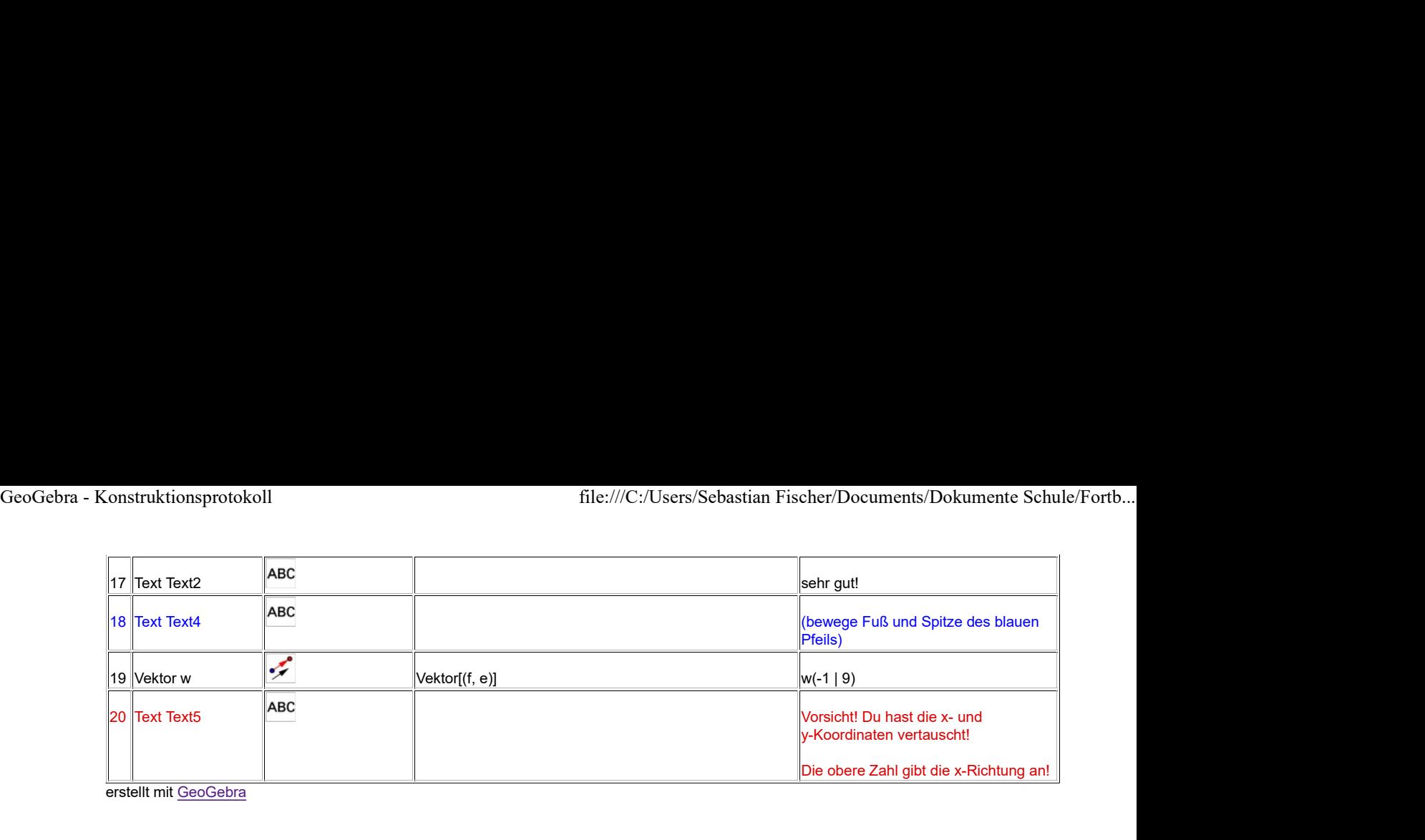

<u>La lletter i GeoGebra</u><br>erstellt mit <u>GeoGebra</u>